# **Zulassungsschein**

Quick and easy way to digitize vehicle registration certificate. No need for manually reading and typing VIN or any other information. This handy tool allows users to scan and digitize all information from vehicle registration certificate in few short steps.

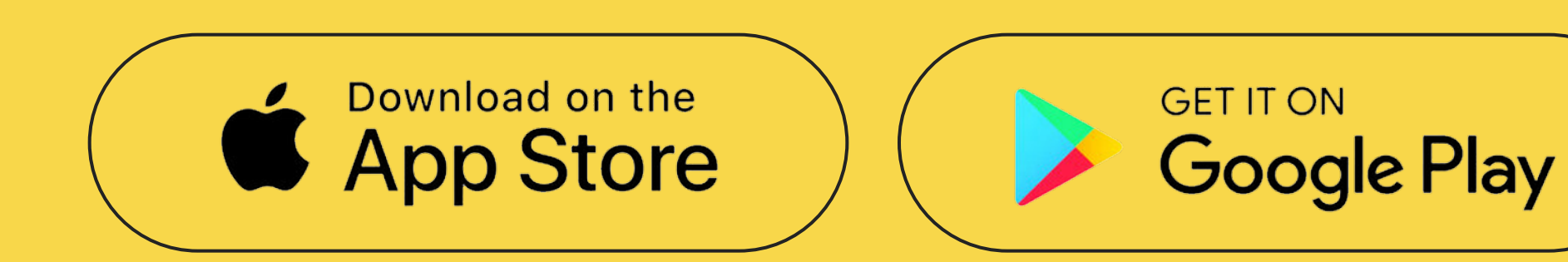

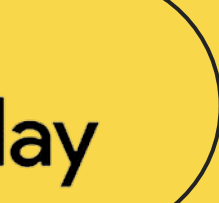

### How it works

Statistics show that 46% of manually entered VIN numbers in the DMS system have an error, because illegible numbers and letters can be easily mixed up. This creates big problems, first for car dealers, mechanic workshops, but also for drivers.

Zulassungsschein app offers solution.

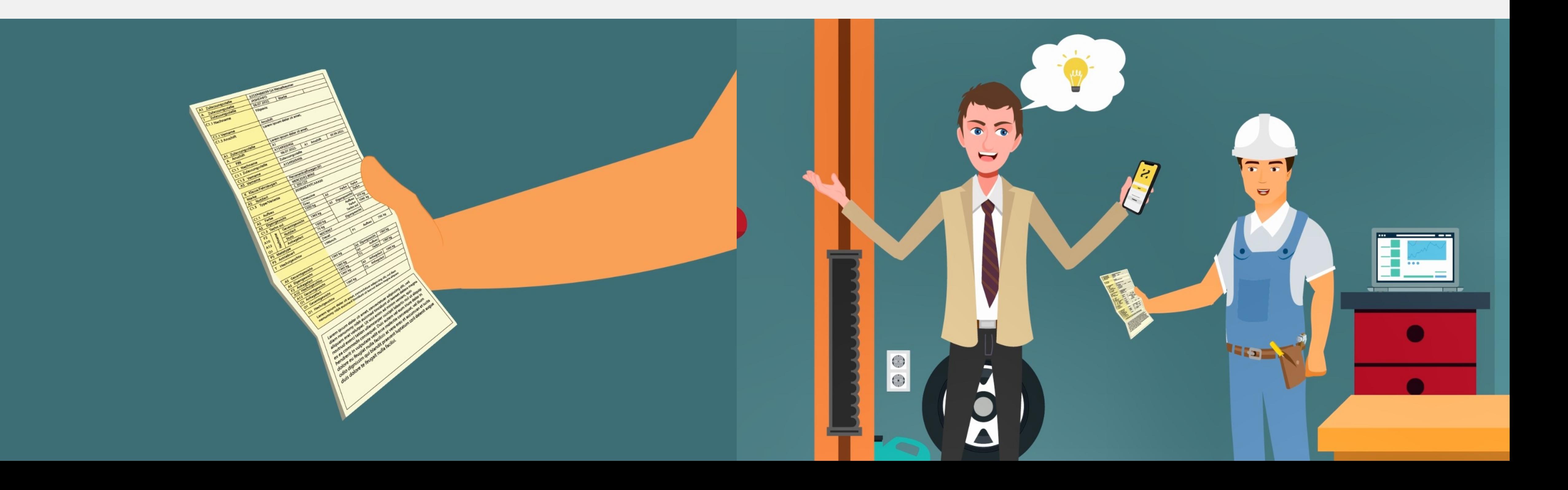

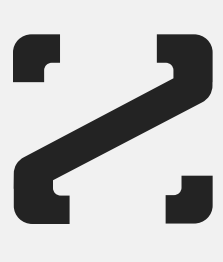

## Log in and take a photo!

When you log in, first step is taking photos of vehicle registration certificate and click process. Application process photos in a split second and data shoes in app. In extremely rare situations, error could appear but you could edit data by yourself.

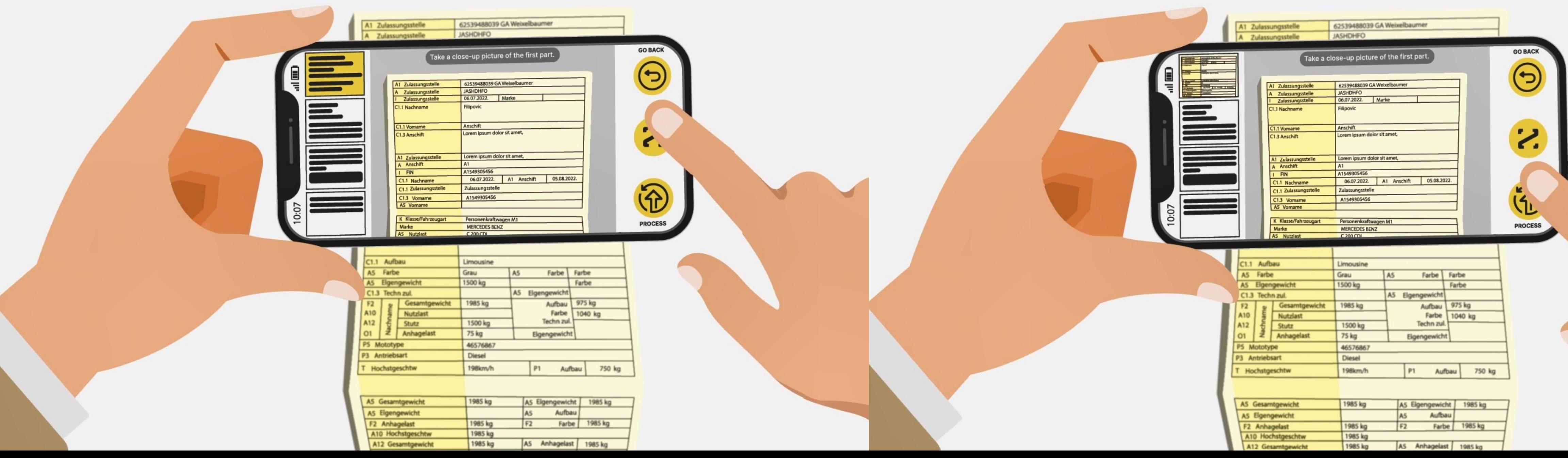

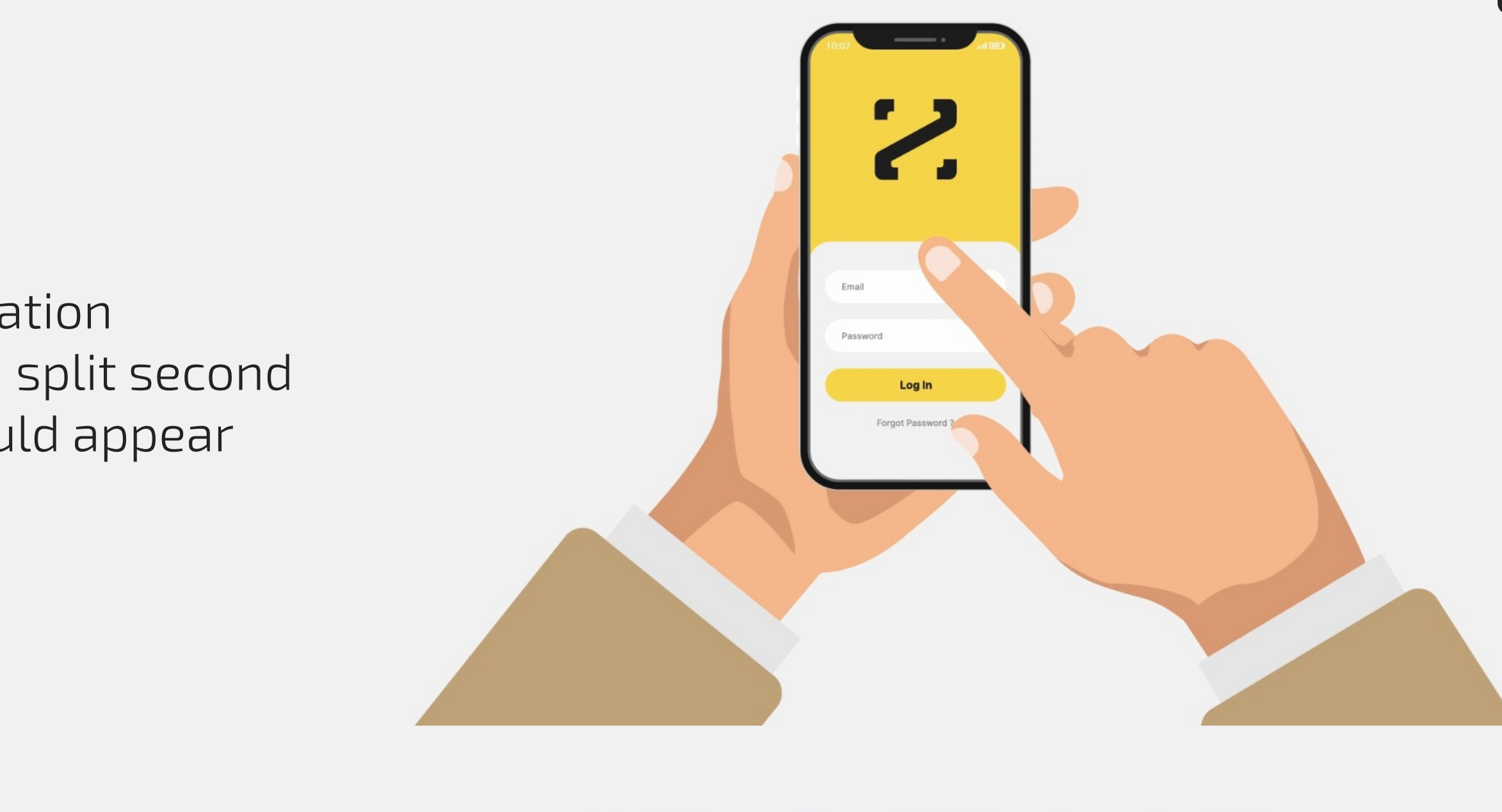

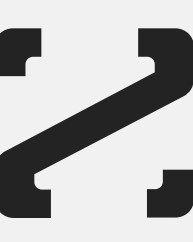

### Data transfer

When you save it, all data are automatically send to panel. On the panel, you can share, see or delete the document. In addition, you can share digital version of vehicle registration certificate directly from your cellphone.

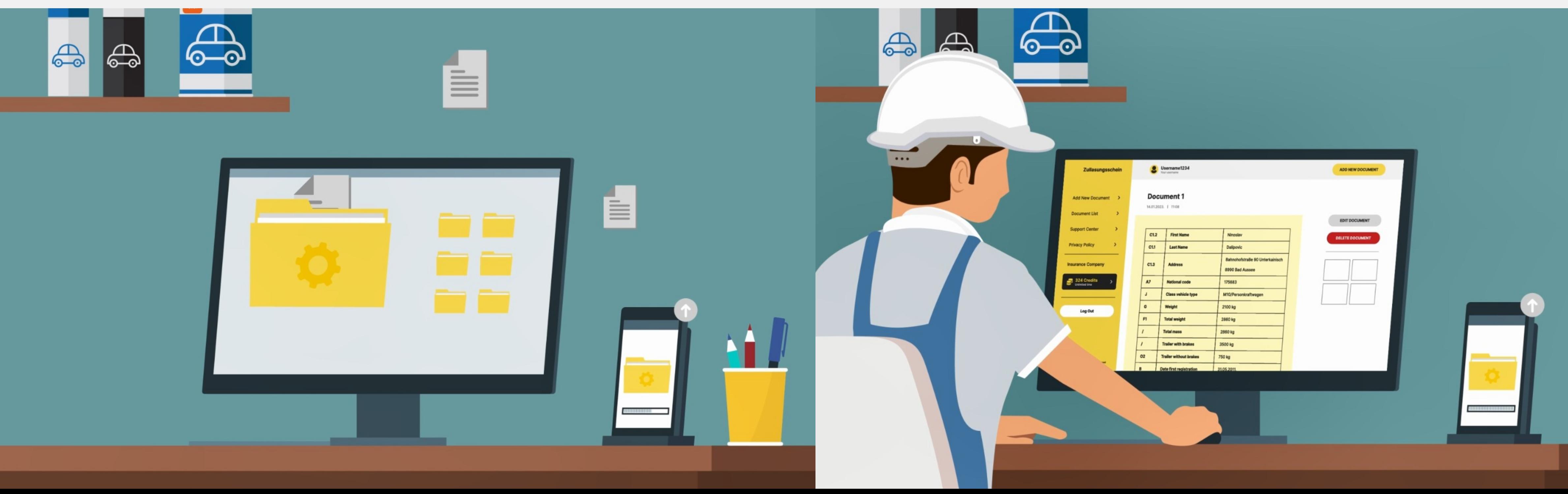

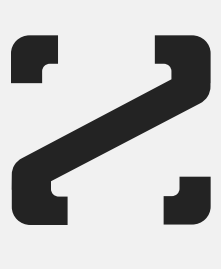

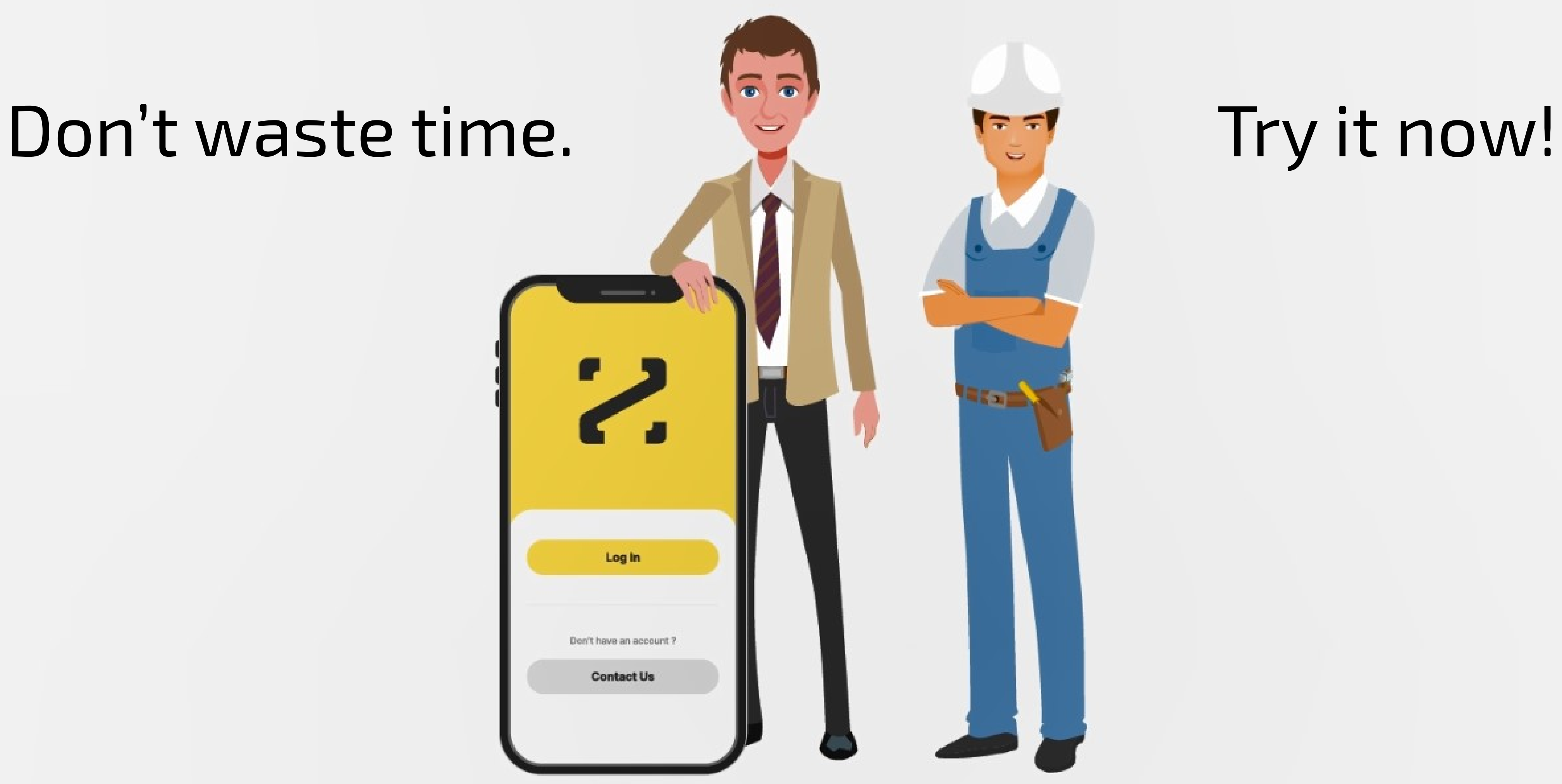

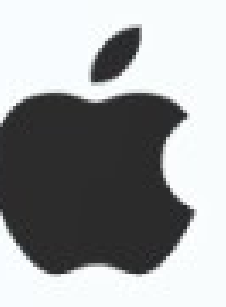

Download on the App Store

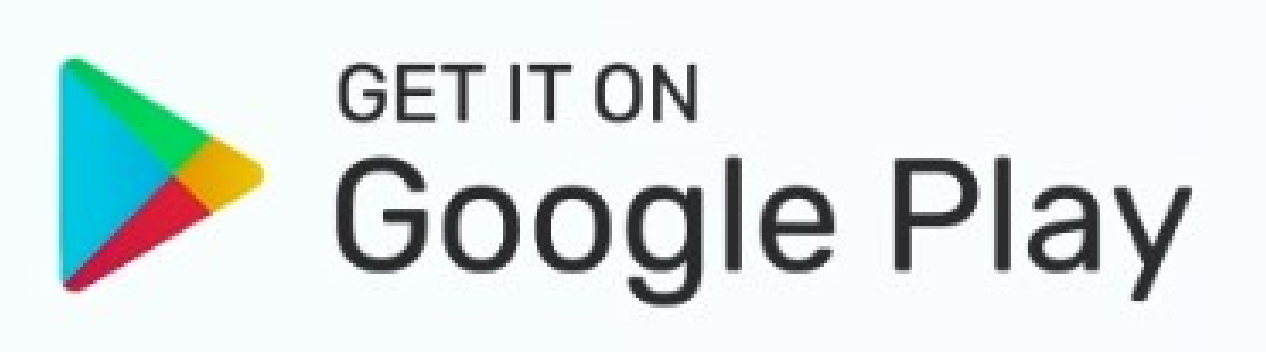